# HINTS: Discussion of Statistical Weights and Their Use

William Davis, PhD Richard P. Moser, PhD

February 9, 2004

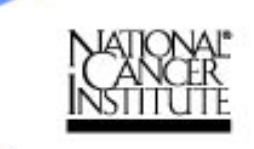

#### HINTS Survey Carried out by Westat

- •List of telephone exchanges purchased
- • Exchanges and numbers sampled using random digit dialing (RDD)
	- ¾ Screens out unwanted exchanges (e.g., business exchanges)
	- $\triangleright$  Exchanges with high minority representation were oversampled (HINTS stratification)
- • For more information see L. Rizzo's document on our website
	- ¾ "NCI HINTS Sample Design and Weighting Plan"

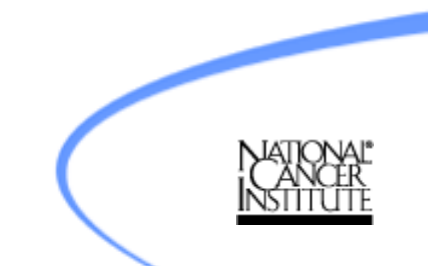

#### HINTS Statistical Weight

- • Statistical weight:
	- number of people in the population that the sampled person represents
- HINTS Statistical weights derived from
	- –selection probabilities,
	- response rates,
	- post-stratification adjustment.

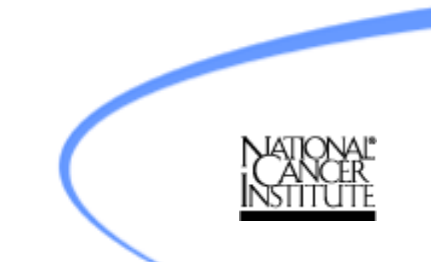

#### HINTS: Race Ethnicity

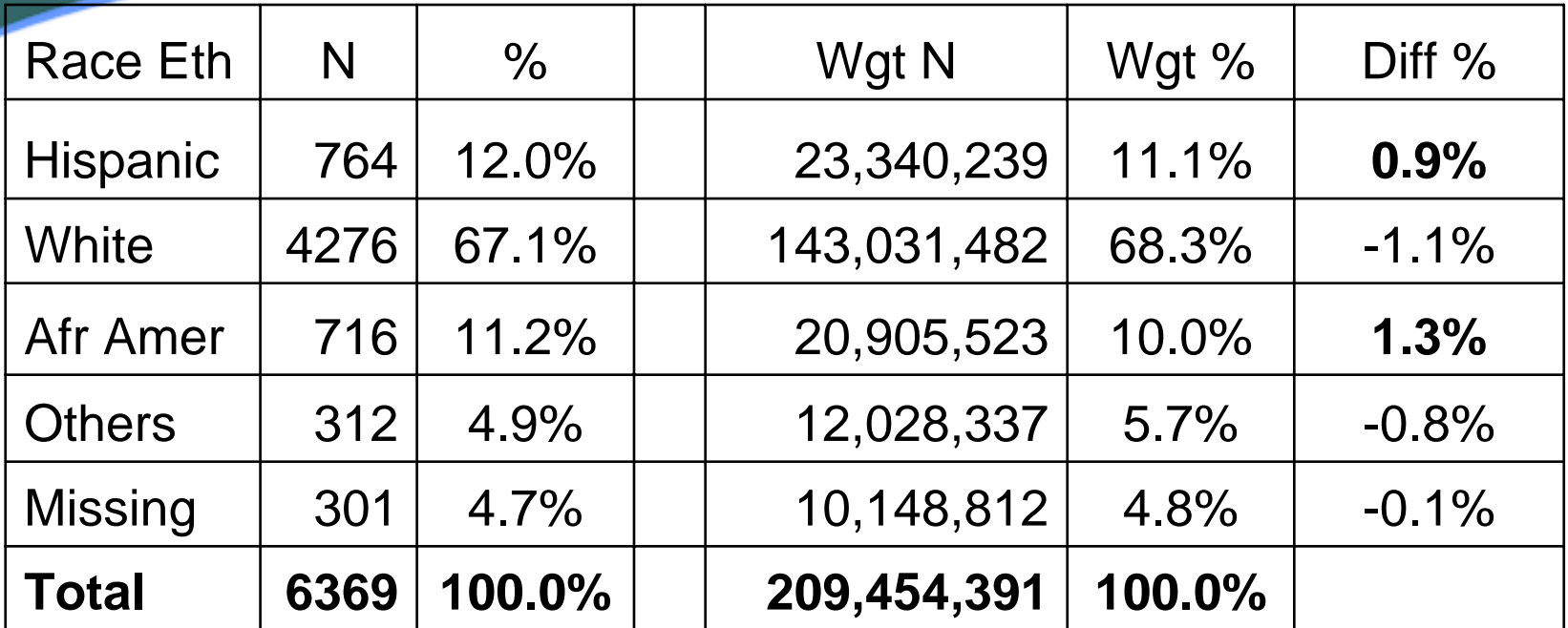

Reflects the planned oversampling of minority exchanges.

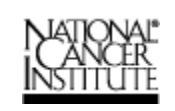

#### HINTS: Average Weights

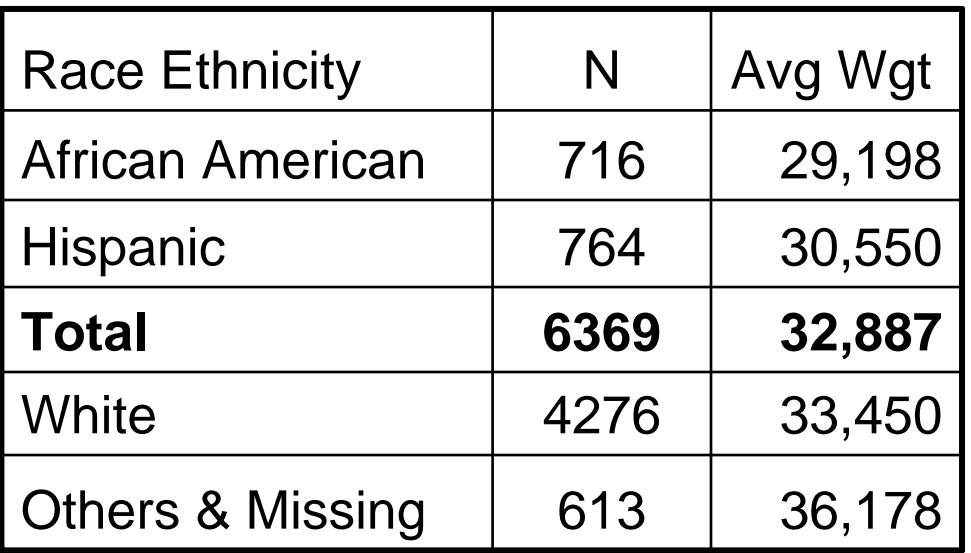

Reflects the planned oversampling of minority exchanges. Categories are ordered by their average statistical weight.

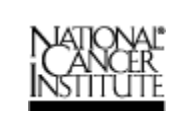

## HINTS: Age Groups

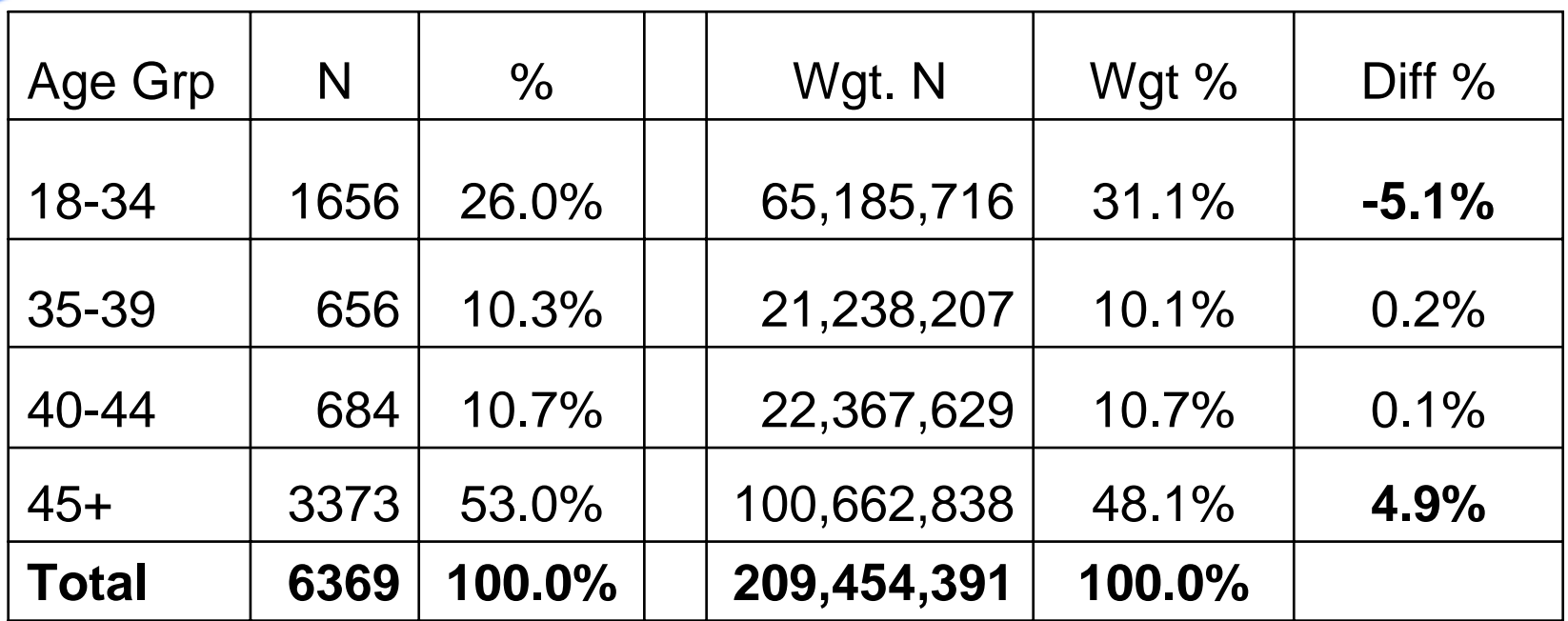

Older folks participated at a higher rate.

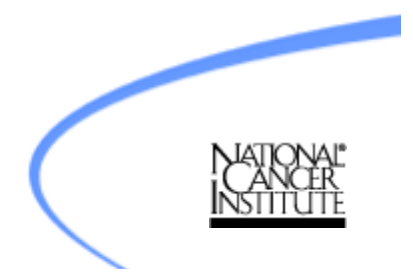

#### HINTS: Gender

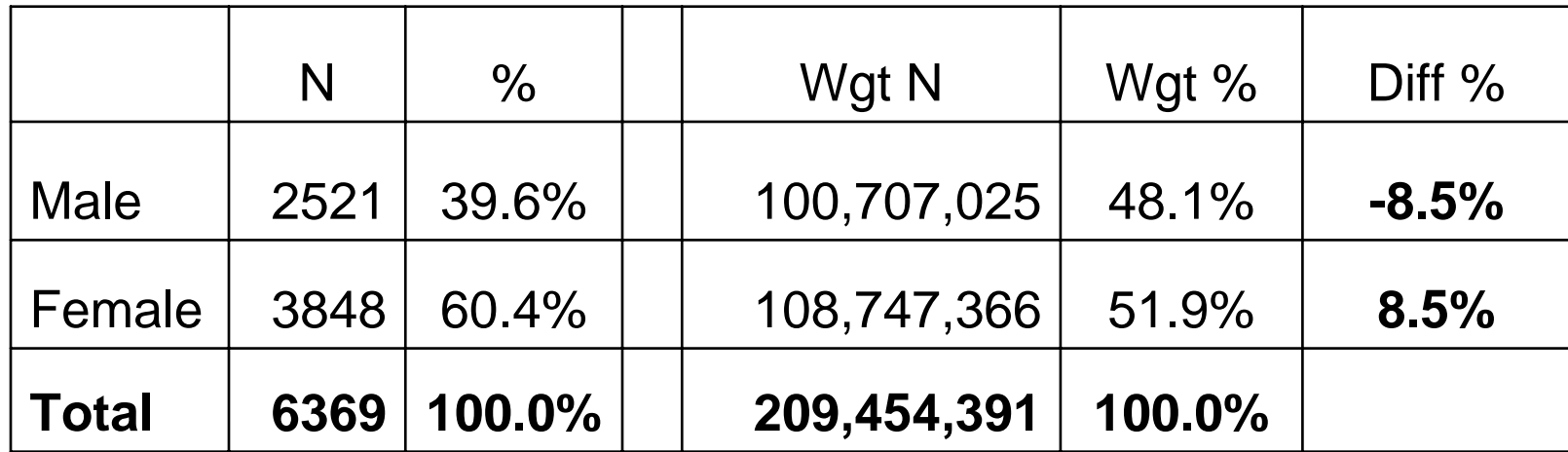

Females participated at a higher rate.

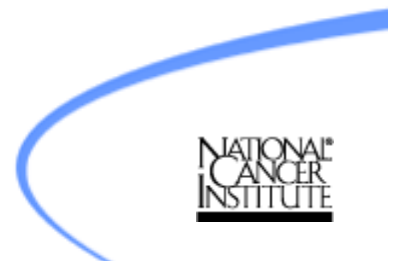

#### HINTS: Weighted vs. unweighted analyses

- • If we want a combined estimate for the whole population – not just specific groups then
- Unweighted HINTS analyses would have
	- Too many African Americans and Hispanics
	- Too many 45+ and too few 18-34 year olds
	- Too many females and too few males

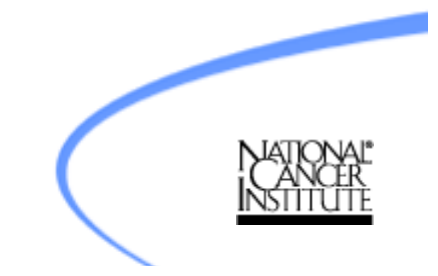

#### HINTS website directions

Use the following code in SUDAAN procedures: proc *procedurename* data=*datasetname* design=jackknife; weight fwgt; jackwgts fwgt1-fwgt50/adjjack=.98;

- fwgt: final statistical weight
- •fwgt1-fwgt50: set of 50 replicate weights
- $\bullet$  Descript, Crosstab and Regress are valid SUDAAN procedures

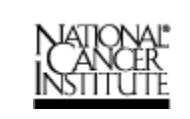

#### Replicate weights

- • What are replicate weights?
	- $\triangleright$  HINTS 50 replicate weights were obtained by deleting 1/50<sup>th</sup> of the subjects in the full sample (and reweighting)
- Why do we need replicate weights?
	- $\triangleright$  Used to estimate the variance of estimates obtained from the full sample -- for example a mean or a regression coefficient
- For more information see the SUDAAN manual or
	- ¾ Korn, E.L. and Graubard, B.I. (1999). *Analysis of Health Surveys*. John Wiley, p. 29.

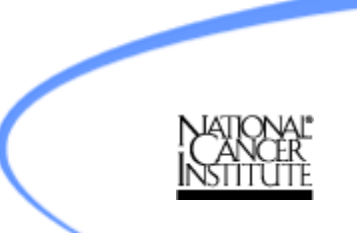

#### Examples of HINTS Weights

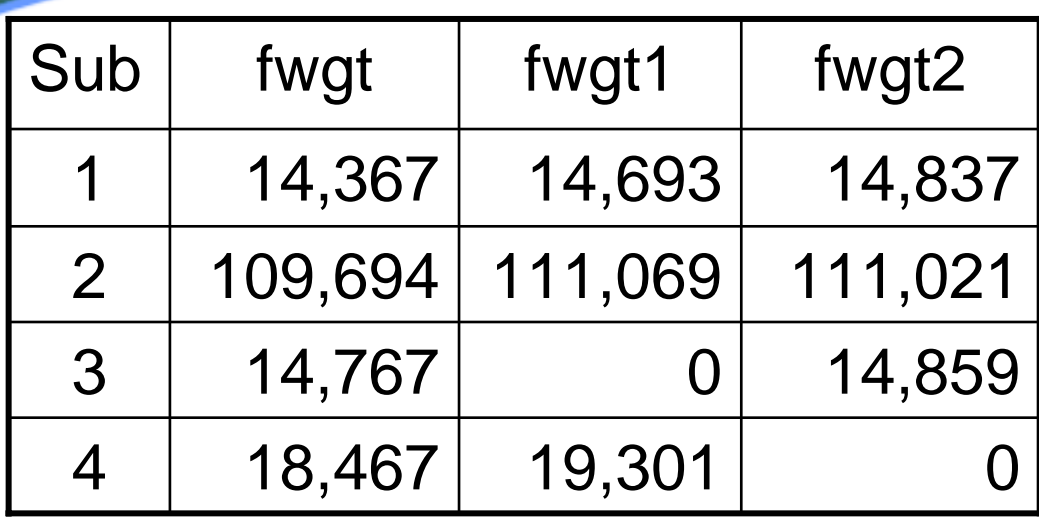

Full sample and 2 replicate weights for 4 sampled people First two subjects are in both replicates while other two are not.

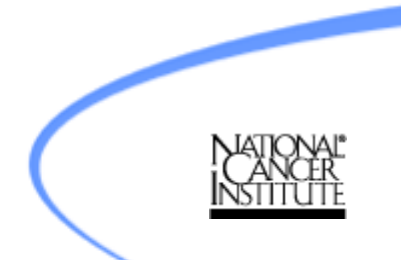

#### Jackknife estimate of variance

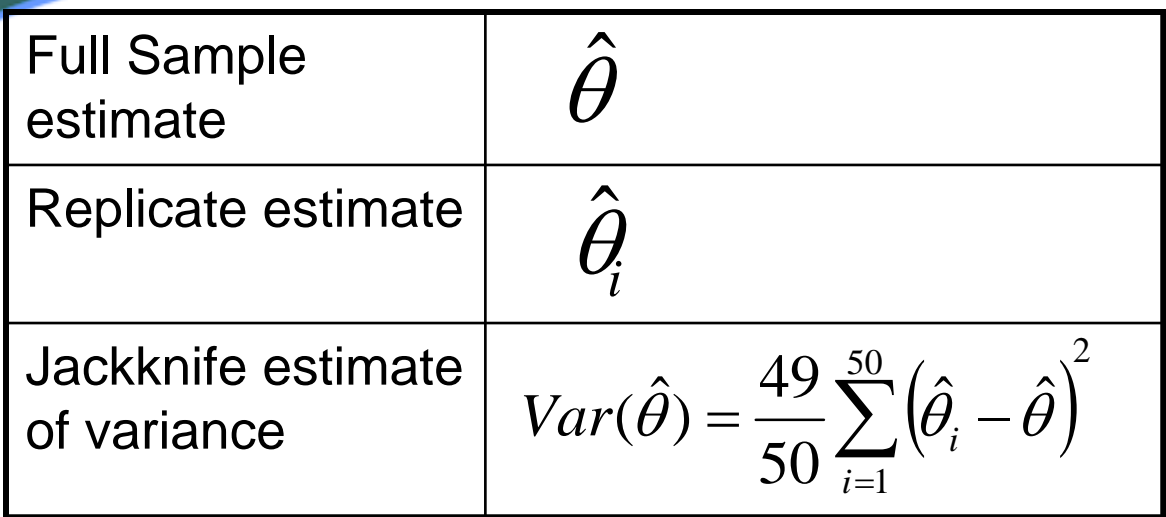

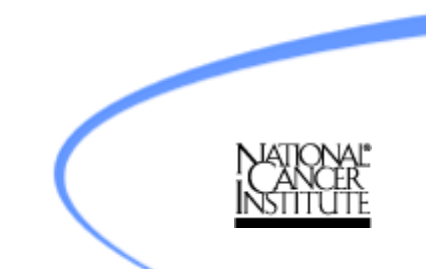

#### SAS vs. SUDAAN

- • SAS
	- Many procedures not designed for survey data
	- Procedures that are valid for survey data do not allow use of replicate weights
- SUDAAN
	- All procedures explicitly for survey data
	- Though point estimates (e.g., means) will be the same when comparing weighted SAS vs. SUDAAN, standard errors are usually larger in SUDAAN

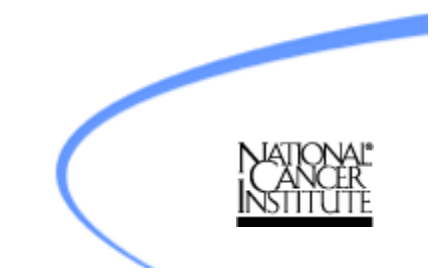

#### SAS and SUDAAN Procedures

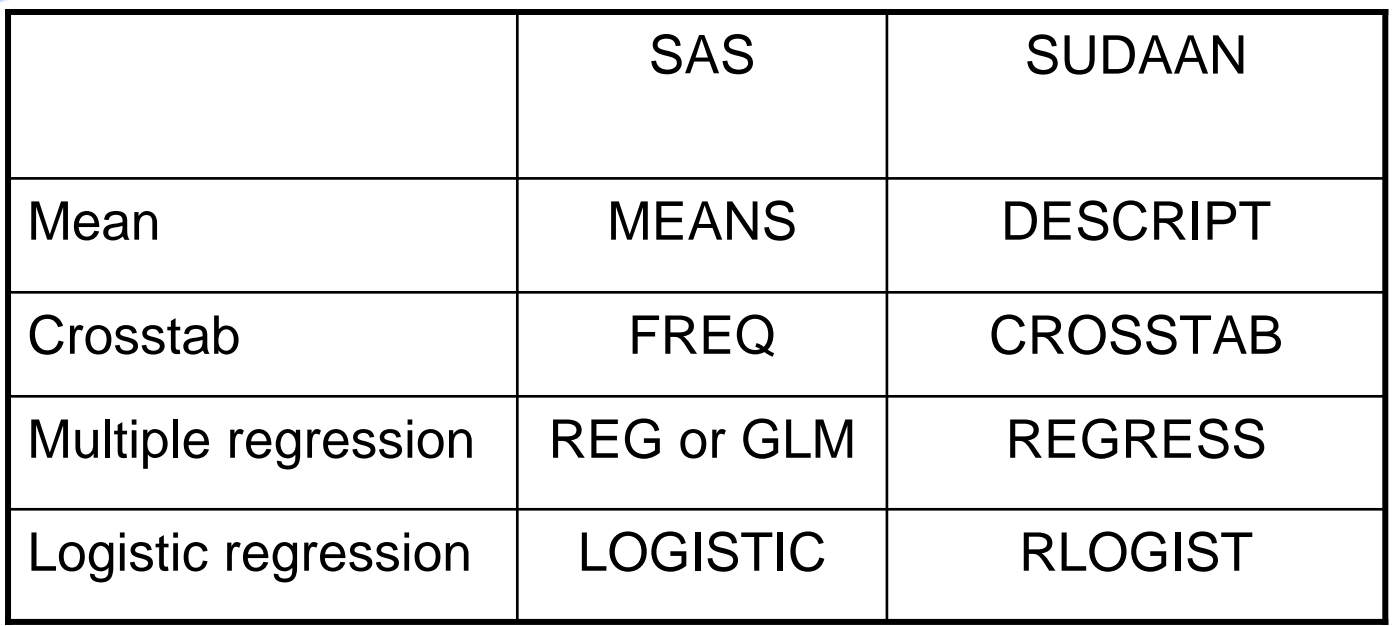

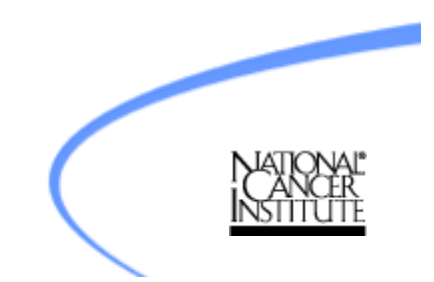

### Analysis of HINTS Data Using SUDAAN

- SUDAAN is specifically designed to analyze complex survey designs that utilize samples that may be multi-staged, stratified, unequally weighted and/or clustered
- One of several statistical programs able to analyze complex survey designs (e.g., Westvar, STATA)

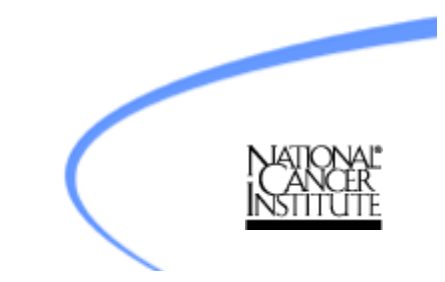

Example: Testing Whether Smokers, Who Answer Regarding Self or the Average Smoker, Differ in Their Perceived Risk of Developing Lung Cancer

#### •**Outcome (tu15/tu16):**

- How likely do you think it is that you (or the average cigarette smoker) will develop lung cancer in the future?
	- 1= Very low
	- 2= Somewhat low
	- 3= Moderate
	- 4= Somewhat high
	- 5= Very high
- **Predictor:**
	- **Current smokers** randomly assigned to report on either:
		- 1= Self
		- 2= Average smoker

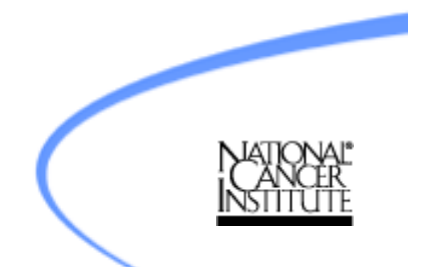

### Comparing Means-SAS vs. SUDAAN\*

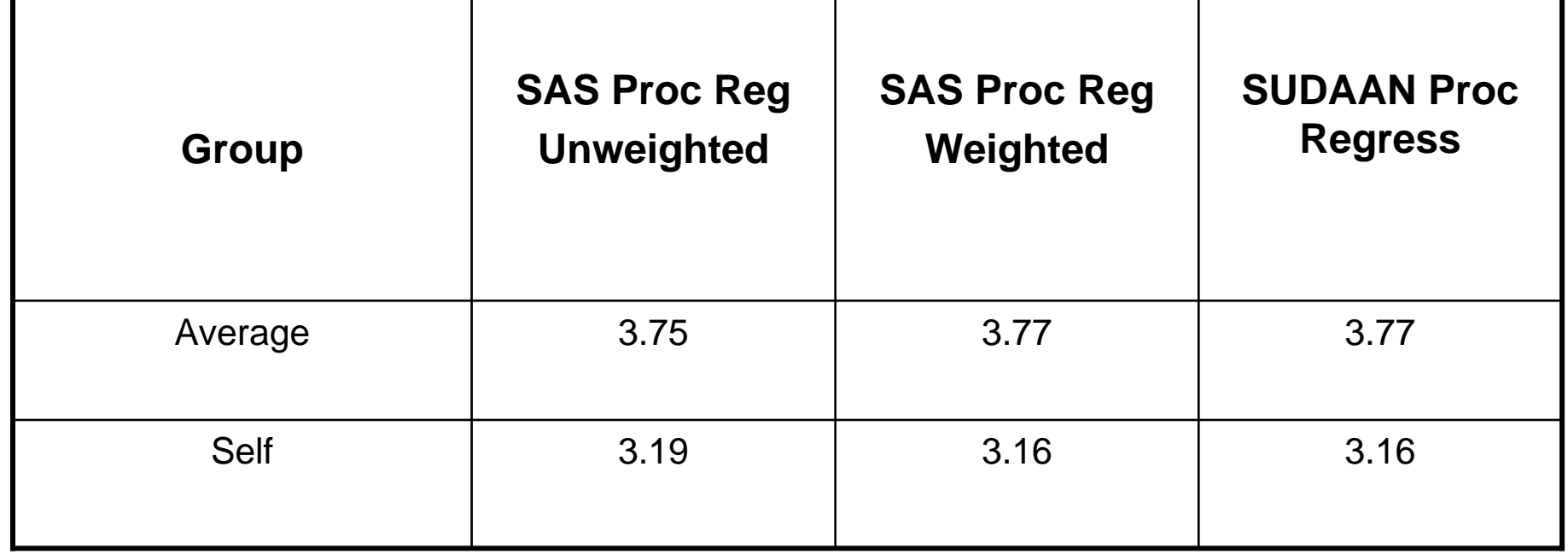

Notice: Point estimates (means) are equal when comparing weighted SAS and SUDAAN

\*This is an example from an ongoing analysis—please do not cite

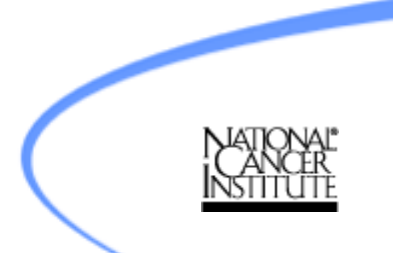

### Regression Results-SAS vs. SUDAAN

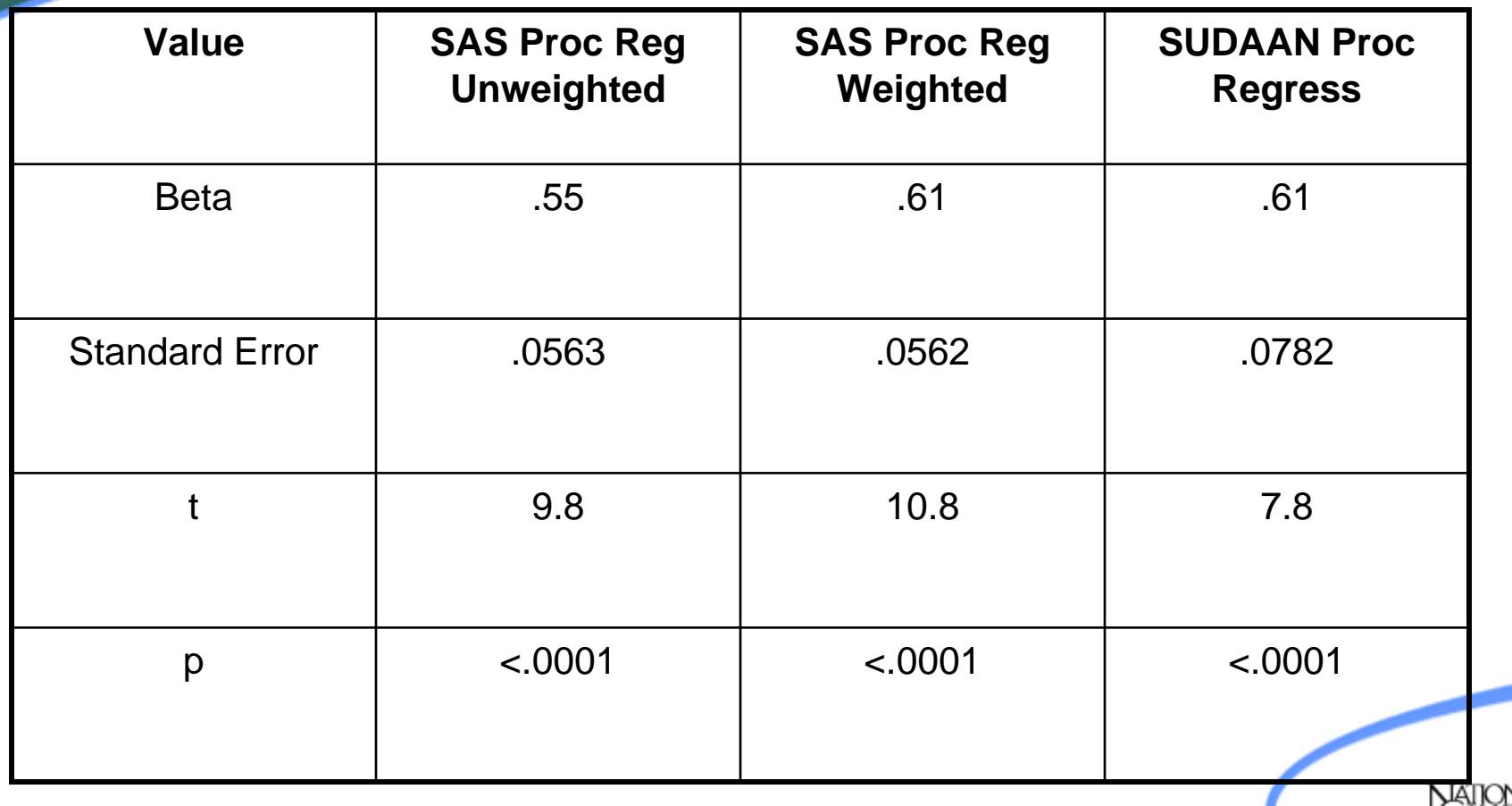

Notice: Larger standard error in SUDAAN as compared to SAS

#### SUDAAN Linear Regression Syntax

**proc regress** data=tobacco design=jackknife;

weight fwgt;

jackwgts fwgt1-fwgt50/adjjack=**.98**;

subpopn smokegrp= **3**/name="Current Smokers";

subgroup abstype;

levels **2**;

model abs=abstype;

setenv decwidth=**9** colwidth=**20**;

test adjwaldf;

lsmeans abstype;

**run**;

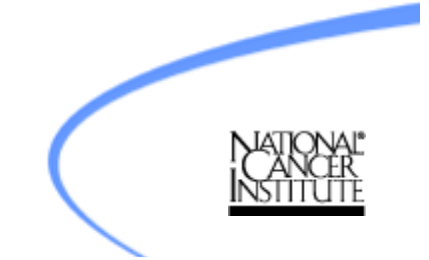